## Adobe Photoshop Free Download For Windows 10 2018 !!EXCLUSIVE!!

The first step you must take in order to install Adobe Photoshop is to visit the official website for the program. From the website, you must download the installer software. In order to download the software from the website, simply click on the download button. The installer software is a exe file, and you can typically download it by right-clicking on the button that says download. When the installer is downloaded, double-click the file to begin the installation process. Follow the on-screen instructions to install the software. Once the software is installed, simply locate and open the program that you want to use. You can also download the trial version of Adobe Photoshop, which gives you a 30-day trial period, before you have to pay \$50 for the full license.

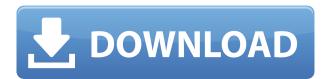

This new release of Photoshop is full of good changes. Among these are a whole host of Adobe Camera RAW (ACR) and Photoshop Elements (PSE) enhancements, such as a new Content-Aware Fill feature, new processing options for various Black and White conversion techniques, HDR support for both JPEG and RAW formats, and the ability to fix a gradual but significant reduction in image quality if you shoot raw 16MP stills and process them into JPEG images. The release is also significantly enhanced, with new templates, multi-layer support, and a few more interesting changes. The integration of the original X3D file format into Photoshop means that structure can be included with every file, but you can also have a separate document for the name, category, and other information. This new release of Photoshop, known as CS5.5, is significantly enhanced with the introduction of improved performance, seamless batch adjustments, and some other refinements. There are many more sophisticated options in the adjustment panel, such as the ability to edit a selected layer of the image, adjust exposure, saturate colors, and much more. Photoshop CS5. Keynote can be handy for using slides and Keynote files, but with most ideas out there not fully realized in CS3, it's not the all-in-one solution for developers that it was marketed as. It's not without limitations, however. You can't communicate with non-Keynote users unless you make a note in the file itself. You can host a document separately, but that can be problematic as well. For example, if you need to shift a source document onto a new "master" file, it usually requires an export-import process. But again, it's a separate file which can be problematic if the file you're exporting ends up on a server that was out of your control. You may have to rebuild the content of other people's images in order to do a more significant difference. The biggest problem with Keynote is that you don't have any chance to collaborate in real time on anything except a file that doesn't permit it. Nobody, not even the duplicator, can start working on a file until the original is finished. If a file needs a non-trivial amount of work, you're just handed an

incomplete file.

## Adobe Photoshop 2021 (Version 22.1.0)Serial Number Serial Number Full Torrent [32|64bit] 2023

What You'll Need: The free and easy-to-use photo editor and sharing solution for all your picture creation and editing needs, Adobe Photoshop Express is designed to work on almost all smartphones and tablets. Simply take a photo or select one of your images in your Camera Roll and start editing. Adobe Photoshop Express is super simple to use; you can even share your creations in a few clicks. Finally, for only \$0.99 you can create 5 images per month; if you've used up the limit of your subscription, you can purchase a \"booster pack\" to get back to creating. Everything about Adobe Photoshop Express is free, so try it now before it's too late. Which Version of Adobe Photoshop Is Best? Adobe offers various versions of Photoshop to meet the needs of different types of users. Knowing the different versions available will help you make the best decision for your needs. Which Photoshop to Buy for Beginners? Choosing the best Photoshop for beginners can be a tough task. With so many options on the market, it's hard to know which one is the right fit for you. That's why we've put together this guide to help you make the best decision for your needs. Which Version of Adobe Photoshop Is Best? Which Photoshop Is Best for Beginners? Whether you're a beginner or building on your experience, finding the right version of Photoshop can be daunting. Here are some important questions to think about before investing your money. Which Version of Adobe Photoshop Is Best? Several versions of Photoshop exist. What Is the Best Version of Photoshop for Beginners? Considering that Photoshop has been around for many years, there are several different versions available. Which Photoshop to Buy For Beginners? If you're a beginner, there are several options to choose from. This article will explore the best versions of Photoshop for beginners based on features and ease of use. 933d7f57e6

## Adobe Photoshop 2021 (Version 22.1.0) Download Patch With Serial Key Torrent (Activation Code) 2022

The primary reason Photoshop is so popular among designers and others is it's ability to apply effects, been a brand value like none other. Users can apply and test different effects on a single photo

• Downloading one or more filters from Adobe.com and applying them in Photoshop. In Photoshop, you can apply the same filters on multiple images without the hassle of downloading or installing multiple filters.

Also, Adobe Photoshop is one of the most popular tools to create website and to design logo, UI/UX. Photoshop is the most used tool by graphic designers.

- Adobe Photoshop CS6 now supports HTML5 with CSS menu and lets you easily build your website and UX in 90 seconds.
- With new Timeline panel, you can easily create and edit and then create your timeline to publish your new design.
- Third-party plugins for Photoshop offer an almost endless array of tools for design, for web development and website design. Or supplement an existing Photoshop workflow.

Compared with previous Adobe acquisitions like Lightroom and Alien Skin Software, the new-look Adobe Photoshop is less about the end product and more about Adobe's desire to simplify and focus its apps. These acquisitions give Adobe a more coherent look across their primary apps, and they are more about developing tools and services that once used to be part of the full-fledged Photoshop. Against this bigger picture, it is no surprise that Photoshop Elements 12 has been fundamentally improved. The main focus of the update has been on the camera tools to create straighten photos and improve the quality of the automatic white balance. Of course, there are plenty of other features that may seem less exciting and simpler than boosting image quality. But this is the software that is the most commonly downloaded on the Mac App Store, and a key way for Adobe to get even more people to use their suite of tools.

adobe photoshop free download for windows 10 2021 adobe photoshop free download for windows 10 2007 adobe photoshop free download for windows 10 laptop adobe photoshop free download for windows 10 lifetime adobe photoshop free download for windows 10 trial adobe photoshop free download for windows 10 tamil ps adobe photoshop free download for windows 10 adobe photoshop cs6 trial version free download for windows 10 adobe photoshop cc free download trial version for windows 10 adobe photoshop cs3 free download trial version for windows 10

We have always been about building an ecosystem of editing tools that liberates creativity by providing more ways to create, and our focus on the web has resulted in a set of applications that are available on all platforms. This will enable us to build on

our work in the creative industries and reach across new communities outside of the creative workflow. We have a great history of listening to the needs of our customers and growing our customers' businesses through partnerships and innovation. Read about over 60 essentials of web design [2] including:

- What is Photoshop?
- Different types of Photoshop
- The different parts of Photoshop
- How to Create graphics with Photoshop
- Acquiring Creative Media
- The Most Important Tools
- Sketch Tutorial
- Choosing a topic for a design agency

If you are ready to get started developing your designs for the Web, check out these helpful tutorials:

- Beginner Tutorial: Photoshop
- How to Use Adobe Photoshop To Create an Icon Set
- How to Create a Retina Display Template
- Designing a Product Mockup in Photoshop
- Learning Photoshop for Developers
- How to Create a Template For a Website Design
- Creating a Tagline Vector Design
- Creating a Wallpaper Design

Lastly, check out these helpful resources:

- Lecture Code: How to Use Photoshop for Client Work
- Lecture Code: How to Use Photoshop to Create a Brand Identity
- Lecture Code: How to Design a Website Mockup in Photoshop
- Lecture Code: How to Create a Logo Design in Photoshop
- Lecture Code: How to Create Character Designs with Photoshop
- Lecture Code: How to Create a Sketch Design in Photoshop
- Lecture Code: How to Design a Vector Mascot
- Lecture Code: How to Design a Vector Illustration in Photoshop
- Lecture Code: How to Design a Typography Layout in Photoshop
- Lecture Code: How to Create UI Components Using Photoshop
- Lecture Code : How to Make a Responsive Design in Photoshop
- Lecture Code: How to Create a Color Palette for a Brand

The look of the graphics has been set to a newer platform in Photoshop. It also has better and faster performance than before. The use of layer features introduced in Photoshop CS6 are available. The layer effects are an essential feature of Photoshop, which has 19 different effects. All its tools, such as shape tools, brushes, fill, and gradients, are also enhanced. You can also use layer and mask effects, add layers to shapes, move objects, cut, and paste shapes onto the canvas, undo, and redo.

We saw Photoshop taking a better shape in the Mac OS X. We are now getting to see it in newer versions. The new features are automatically generated, which allows Photoshop to adapt to your

needs. We get to see the logo, a lot of refreshed errors, zoom levels, file formats, and run options. It gives you a new bar on top which can be used to navigate the toolbox. It is smart enough to automatically load the correct versions of your tool bundle for the platform you are using. Photoshop is a name that is always in the limelight, and just like other programs of the same name, it is a versatile tool that we can enjoy from every angle. One of the innovative moments that the Adobe team is offering tool developments in the new version. They have introduced a new document format and a new Mirror functionality that adds the best features of design elements in its preset shapes. In the Mixer panel, we can now find a lot of mixing tools that help in creating some interesting effects.

https://new.c.mi.com/global/post/488893/Stream\_Portal\_formerly\_TV\_Jukebox\_с\_кряком\_Скачать https://new.c.mi.com/ng/post/63643/Graffle2SVG\_Aктивированная\_полная\_версия\_Скачать\_F https://new.c.mi.com/my/post/444420/BySoft\_FreeRAM\_11101\_Aктивированная\_полная\_версия\_https://new.c.mi.com/my/post/445822/Precise\_Calculator\_9106\_Aктивированная\_полная\_верс https://new.c.mi.com/my/post/444554/HTMLAsText\_105\_c\_кряком\_Скачать\_бесплатно\_For\_PC https://new.c.mi.com/global/post/488888/Emsisoft\_Decryptor\_For\_STOP\_Djvu\_Aктивированная\_по https://new.c.mi.com/ng/post/61921/Windows\_Azure\_Software\_Development\_Kit\_c\_кряком\_Ke https://new.c.mi.com/ng/post/63170/Microsoft\_Bing\_Maps\_3D\_Virtual\_Earth\_3D\_Aктивирова https://new.c.mi.com/th/post/1321987/Windows\_8\_Log\_Collector\_113\_c\_кряком\_Serial\_Number https://new.c.mi.com/my/post/446296/ArcSoft\_Album\_+ключ\_Скачать\_PCWindows\_Latest\_2022 https://new.c.mi.com/ng/post/61916/Spring\_Desktop\_Полная\_версия\_Скачать\_бесплатно\_Upd https://new.c.mi.com/th/post/1322218/Takeoff\_Live\_5006\_Полная\_версия\_Скачать\_бесплатно\_https://new.c.mi.com/ng/post/63638/W32Davs\_Removal\_Tool\_Bзломанная\_версия\_Registratio https://new.c.mi.com/my/post/445817/Night\_Viewer\_For\_Chrome\_+ключ\_Activation\_Cкачать\_б

The massive productivity boost brought with this transition has been combined with an equally massive feature set enhancement. From the addition of filters, you can now create advanced text and effects like never before. And if you want to move beyond standard features you can abandon the Photoshop tools completely and work in the Substance toolbars. With Photoshop losing features, the Substance tools are becoming ever more useful as they take on more features related to colour, lighting, composition, special effects and editing. Hence, if you are asking which way to go, the name of the game is likely to be this: which toolset offers you the features you'll want now and in the future? If you're a fan of the Substance Suite and are keen to utilise the remarkable 3D features in Substance Designer, make sure to check out the video above. To learn how to use the Substance Suite in Painter, watch the video above. Adobe Photoshop Lightroom is an image organisation and editing tool. The application allows users to import images, edit them and save them for sharing. It also offers a selection of enhancements and effects. The Adobe Illustrator CS5 tool has been unveiled at the San Jose My Chaldean Solutions Greater Houston Expo 2010. The triannual event is an opportunity for the My Chaldean NGO to show off its latest developments and innovations in use for professional projects. Adobe Photoshop Lightroom is one of the most popular photo editing and management programs in the industry. It enables professional photographers as well as hobbyists to manage and organise their photos.

The Tools, to discuss the various tools in Adobe Photoshop, and how to use them effectively. You'll understand the various ways in which you can use the tools when editing an image. Covering the main aspects of Photoshop, the book will help you pick the one that best fits your needs along with providing you with enough technical tips to get you started. Clips, to discuss various ways in which you can produce impeccable images using Adobe Photoshop. You'll review the various functions and tools to understand how they work, and the chapter will help you get the most out of Photoshop. You'll explore ways of enhancing and repairing images, including retouching, compositing, and converting images to black and white. The chapter is designed to teach you the basic digital skills necessary to edit your images using Photoshop. The chapter will help you to understand the most common editing operations for retouching, and you'll be able to avoid making errors easily. Layers, to explore the main features of Photoshop. You'll learn about layers as a starting point for editing. You'll begin with assigning a layer to a document, and then learn how to manipulate your layers to alter your images. You'll see how to handle important tools, such as the Content-Aware, Content-Aware Move & Clone, Smart Brush, and Smart Healing tools. The chapters will help you find out how to extend the functionality of your images. Photoshop is available for both Windows and macOS. It is one of the best photo editing software available and has plenty of features for working on almost any type of image - from portraits to landscapes, and digital effects to fine art.